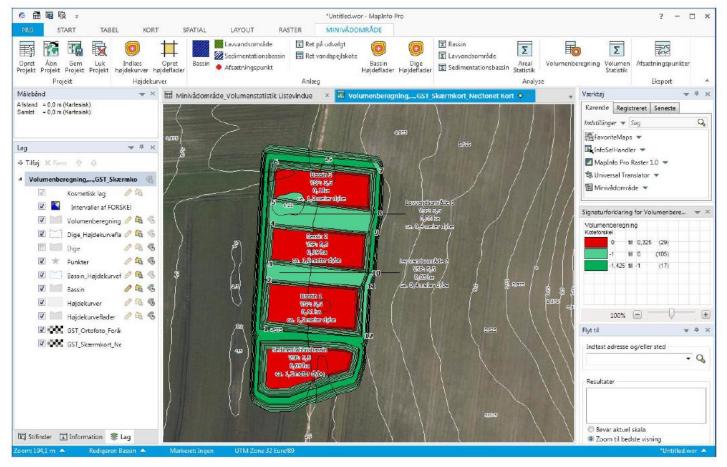

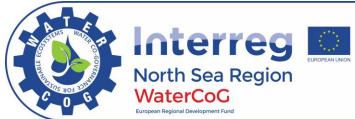

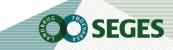

- MapInfo Pro 12.5.4 og 15.2 64 bit
- Contour lines (high quality)

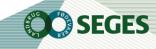

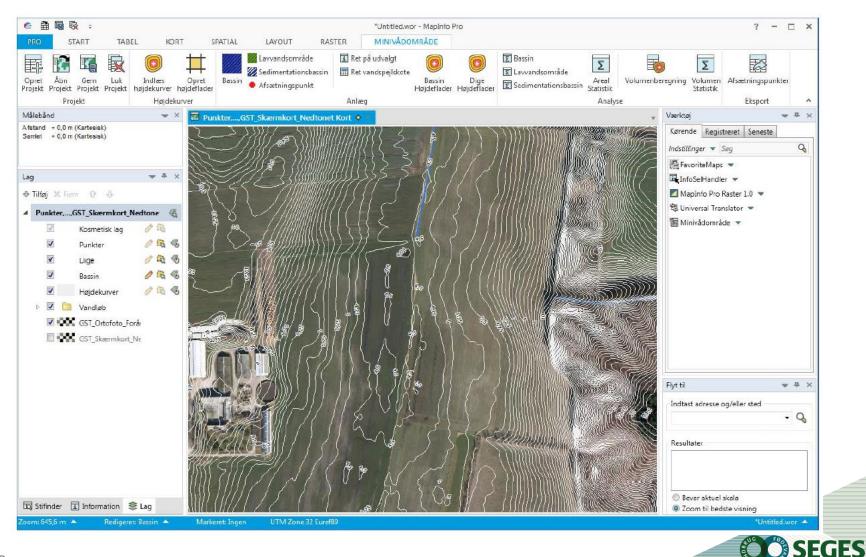

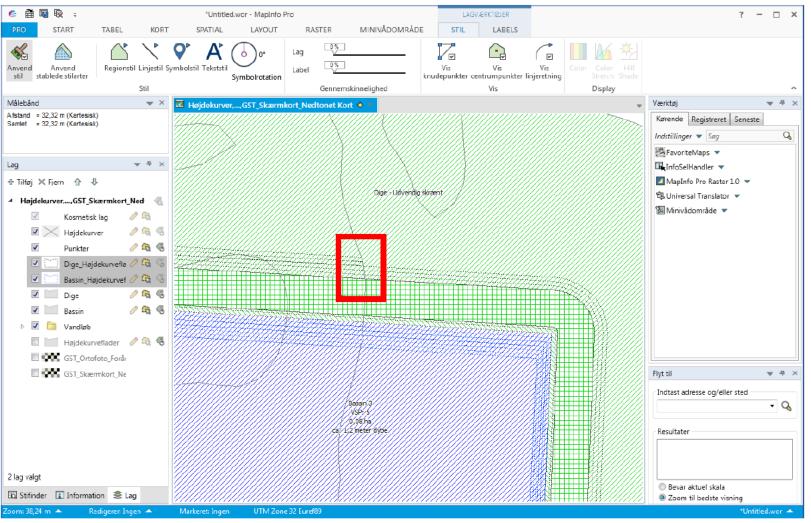

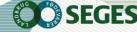

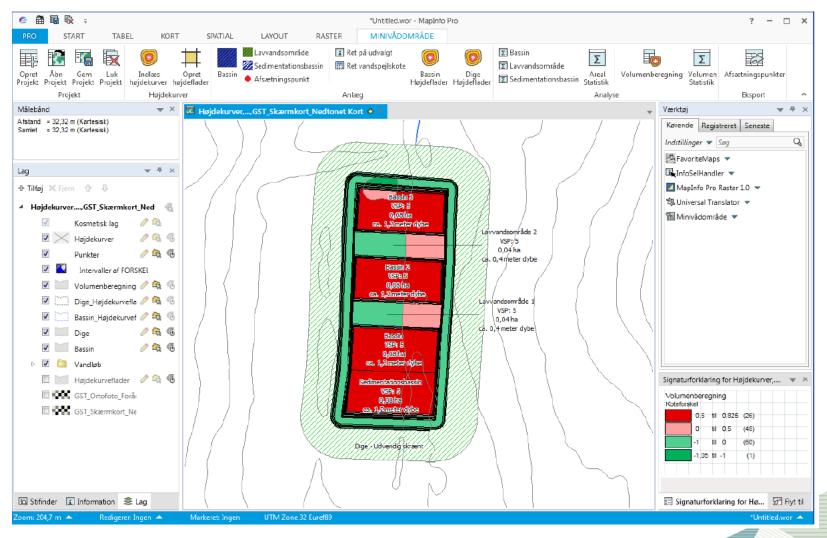

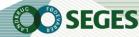

| Hold                       | Inverter<br>⊗ Ryd<br>Ig R Find ▼ Copdater<br>kolonne | Tilføj Tilf<br>rækker ræ | iøj ny Ry<br>kke kortob |                   |               | ype 🛃 Sorter  |                   | til eller fra<br>Justo |                      |
|----------------------------|------------------------------------------------------|--------------------------|-------------------------|-------------------|---------------|---------------|-------------------|------------------------|----------------------|
| Markering 15               |                                                      | Rediger                  |                         | L                 | Listeværktøj  |               | Sorter og filtrer |                        |                      |
| Tema 🛦                     | Navn 🛓                                               | Areal, Ha                | Areal, kvi              | Arealfordeling, % | Afgraves, kbm | Påfyldes, kbm | Volumen, kbm      | SORTERING Å            | Tabel 🛓              |
| Bassin                     |                                                      | 0,00                     | 0                       | 0,0               | 0             | 0             | 0                 | 1                      | Bassin_Højdekurvefla |
| Bassin                     | Bassin                                               | 0,08                     | 778                     | 0,0               | 472           | -6            | 466               | 1                      | Bassin_Højdekurvefla |
| Bassin                     | Bassin 2                                             | 0,08                     | 801                     | 0,0               | 482           | -7            | 475               | 1                      | Bassin_Højdekurvefla |
| Bassin                     | Bassin 3                                             | 0,08                     | 818                     | 0,0               | 466           | -18           | 447               | 1                      | Bassin_Højdekurvefla |
| Lavvandsområde             | Lavvandsområde 1                                     | 0,04                     | 396                     | 0,0               | 4             | -52           | -48               | 1                      | Bassin_Højdekurvefla |
| Lavvandsområde             | Lavvandsområde 2                                     | 0,04                     | 401                     | 0,0               | 4             | -52           | -48               | 1                      | Bassin_Højdekurvefla |
| Sedimentationsbassin       | Sedimentationsbassin                                 | 0,08                     | 800                     | 0,0               | 431           | -18           | 413               | 1                      | Bassin_Højdekurvefla |
| Bassin                     | SUM                                                  | 0,24                     | 2.397                   | 60,0              | 1.420         | -31           | 1.388             | 2                      | Bassin_Højdekurvefla |
| Lavvandsområde             | SUM                                                  | 0,08                     | 797                     | 20,0              | 8             | -104          | -96               | 2                      | Bassin_Højdekurvefla |
| Codine ontotion of section | CUM                                                  | 0.09                     | 800                     | 20.0              | 421           | 10            | 412               | 2                      | Dessin Usidalumafla  |
| SUM                        | SUM                                                  | 0,40                     | 3.994                   | 100,0             | 1.859         | -153          | 1.705             | 3                      | Bassin_Højdekurvefla |
| Dige                       | Dige - Indvendig skiæ                                | 0,01                     | 147                     | 0,0               | v             | -100          | -100              | +                      | Dige_nøjuekuivenau   |
| Dige                       | Dige - Kronetop                                      | 0,09                     | 883                     | 0,0               | 0             | -728          | -728              | 1                      | Dige_Højdekurveflad  |
| Dige                       | Dige - Udvendig skræ                                 | 0,04                     | 443                     | 0,0               | 0             | -182          | -182              | 1                      | Dige_Højdekurveflad  |
| Dige                       | SUM                                                  | 0.14                     | 1/173                   | 100.0             | 0             | -1.010        | -1.010            | 2                      | Dige Heidekupveflad  |

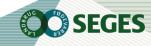

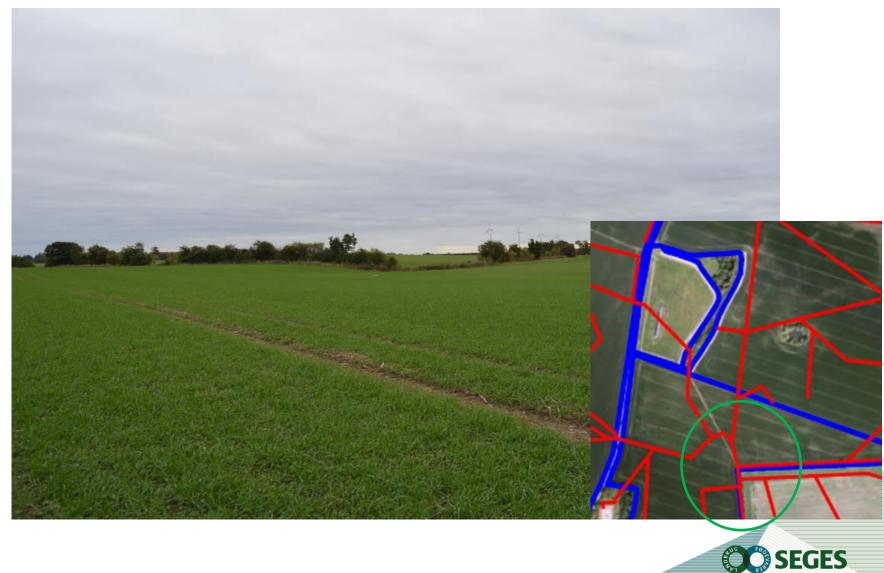

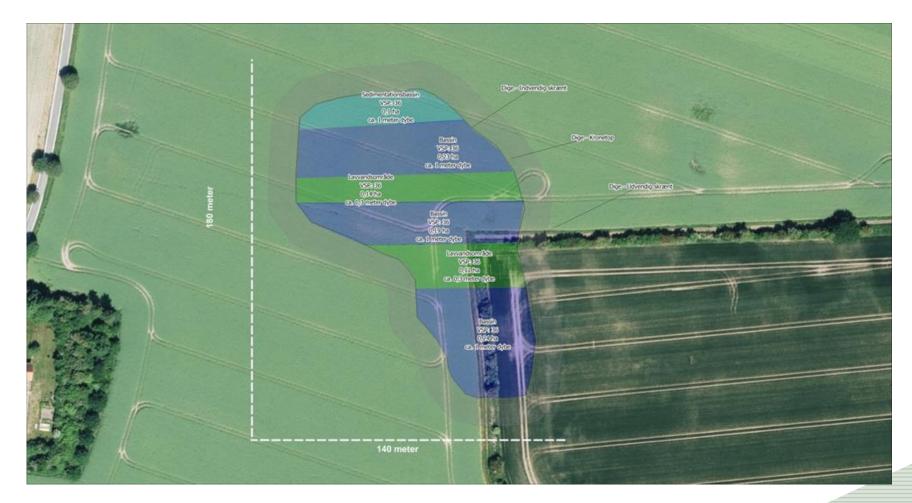

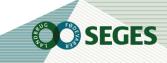

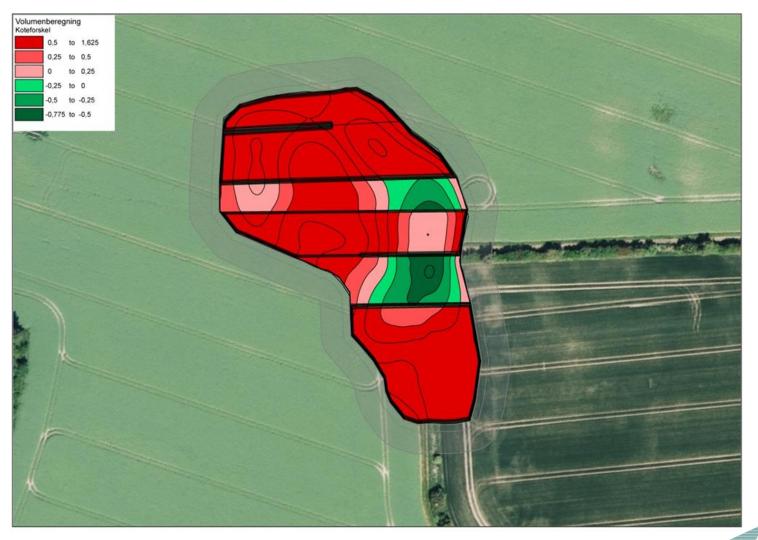

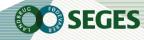

| Tema                 | Navn                    | Areal, Ha | Areal, kvm | Arealfordeling, % | Afgraves, kbm | Påfyldes, kbm | Volumen, kbm | SORTERING | Tabel                   |
|----------------------|-------------------------|-----------|------------|-------------------|---------------|---------------|--------------|-----------|-------------------------|
| Bassin               | Bassin                  | 0,66      | 6.576      | 0,0               | 5.528         | -35           | 5.493        | 1         | Bassin_Højdekurveflader |
| Lavvandsområde       | Lavvandsområde          | 0,26      | 2.614      | 0,0               | 615           | -360          | 255          | 1         | Bassin_Højdekurveflader |
| Sedimentationsbassin | Sedimentationsbassin    | 0,10      | 1.001      | 0,0               | 870           | 0             | 869          | 1         | Bassin_Højdekurveflader |
| Bassin               | SUM                     | 0,66      | 6.576      | 64,5              | 5.528         | -35           | 5.493        | 2         | Bassin_Højdekurveflader |
| Lavvandsområde       | SUM                     | 0,26      | 2.614      | 25,7              | 615           | -360          | 255          | 2         | Bassin_Højdekurveflader |
| Sedimentationsbassin | SUM                     | 0,10      | 1.001      | 9,8               | 870           | 0             | 869          | 2         | Bassin_Højdekurveflader |
| SUM                  | SUM                     | 1,02      | 10.191     | 100,0             | 7.013         | -395          | 6.617        | 3         | Bassin_Højdekurveflader |
| Dige                 | Dige - Indvendig skrænt | 0,01      | 84         | 0,0               | 0             | -18           | -18          | 1         | Dige_Højdekurveflader   |
| Dige                 | Dige - Kronetop         | 0,07      | 659        | 0,0               | 0             | -124          | -124         | 1         | Dige_Højdekurveflader   |
| Dige                 | Dige - Udvendig skrænt  | 0,01      | 57         | 0,0               | 0             | -5            | -5           | 1         | Dige_Højdekurveflader   |
| Dige                 | SUM                     | 0,09      | 800        | 100,0             | 0             | -147          | -147         | 2         | Dige_Højdekurveflader   |
| SUM                  | SUM                     | 0,09      | 800        | 100,0             | 0             | -147          | -147         | 3         | Dige_Højdekurveflader   |
| SUM                  | SUM                     | 1,11      | 10.991     | 0,0               | 7.013         | -542          | 6.470        | 1         | TOTAL SUM               |

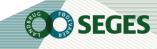